# <span id="page-0-0"></span>Modern C++, OpenCL SYCL & OpenCL CL2.hpp

#### Ronan Keryell

AMD & Khronos OpenCL SYCL committee Ronan.Keryell at amd dot com

#### 11/18/2014

— SuperComputing 2014

> — OpenCL BoF

> > K ロ ▶ K @ ▶ K 할 ▶ K 할 ▶ 이 할 → 900

#### <span id="page-1-0"></span>**Outline**

- [2 great things in 2014](#page-1-0)  $\bullet$  2014 take 1:  $C_{++}$ 14 [2014 take 2: OpenCL SYCL](#page-7-0)
- OpenCL SYC
	- C<sub>++...</sub> putting everything altogether
	- **[Possible future extensions & applications](#page-22-0)**

C++ CL.hpp [OpenCL wrapper](#page-25-0)

イロン イ母ン イヨン イヨン

重

#### • [2014](#page-2-0) take 1: C++ $\frac{1}{2}$

#### <span id="page-2-0"></span>**Outline**

[2 great things in 2014](#page-1-0)  $\bullet$  2014 take 1:  $C_{++}$ 14 ● [2014 take 2: OpenCL SYCL](#page-7-0)

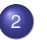

#### 2 [OpenCL SYCL](#page-10-0)

[C++... putting everything altogether](#page-17-0)

**• [Possible future extensions & applications](#page-22-0)** 

3 C++ CL.hpp [OpenCL wrapper](#page-25-0)

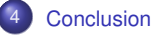

[Modern C++, OpenCL SYCL & OpenCL CL2.hpp](#page-0-0) SuperComputing 2014 — OpenCL BoF 3 / 31

#### **AMDA**  $2Q$

Ğ.

 $4$  ロ )  $4$   $\oplus$  )  $4$   $\oplus$  )  $4$   $\oplus$  )

#### <span id="page-3-0"></span> $C_{++}$ 14

- 2 Open Source compilers available *before* ratification (GCC & Clang/LLVM)
- Confirm new momentum & pace: 1 major  $(C_{++}11)$  and 1 minor  $(C_{++}14)$  version on a 6-year cycle
- Next big version expected in 2017  $(C_{++}1z)$ 
	- $\blacktriangleright$  Already being implemented!  $\odot$
- Monolithic committee replaced by many smaller task forces
	- Parallelism TS (Technical Specification)
	- Concurrency TS
	- Definitely matters for HPC and heterogeneous computing!

#### C++ is a complete new language

- Forget about  $C++98$ ,  $C++03$ ...
- Now open and public
- Send your proposals and get involved!

イロメ イ団メ イモメ イモメー

# <span id="page-4-0"></span>Modern C++ & HPC *(I)*

#### • Huge library improvements

- $\triangleright$  <thread> library and multithread memory model <atomic>  $\rightsquigarrow$  HPC
- $\blacktriangleright$  Hash-map
- $\blacktriangleright$  Algorithms
- $\blacktriangleright$  Random numbers
- $\blacktriangleright$  ...
- Uniform initialization and range-based for loop

```
std::vector < int > my vector { 1, 2, 3, 4, 5 };
for (int \&e : my vector)
  e += 1;
```
• Easy functional programming style with *lambda* (anonymous) functions  $std::transform(std::begin(v), std::color(v), d)$  (int v) { return  $2*v$  });

K ロ ▶ K 御 ▶ K 君 ▶ K 君 ▶ ○ 君 → の Q Q Q

### <span id="page-5-0"></span>Modern C++ & HPC *(II)*

- $R$ -value references  $\&$  std  $\cdot$  move semantics
	- **In** matrix  $A =$  matrix  $B +$  matrix C
		- **Avoid copying (TB, PB...**  $\circledcirc$ ) when assigning or function return
	- $\triangleright$  Without messing up with references or worse... pointers!
	- $\triangleright$  (Remember Chandler's talk on abstractions & C<sub>++</sub> yesterday at the LLVM-HPC workshop?)
- Lot of meta-programming improvements to make meta-programming easy easier: variadic templates, type traits <type traits>...
- Make simple things simpler to be able to write generic numerical libraries, etc.

イロメ イ団 メイヨメ イヨメーヨー

# <span id="page-6-0"></span>Modern C++ & HPC *(III)*

• Automatic type inference for terse programming

```
\blacktriangleright Python 3.x:
```

```
def add(x, y):
  return x + yprint (add (2, 3)) # 5
print (add('2", "3")) # 23)
```
 $\triangleright$  Same in C<sub>++14</sub> but also with static compile-time type-checking:

```
auto add = \begin{bmatrix} 1 \\ 4 \end{bmatrix} (auto x, auto y) { return x + y; };
```

```
std:: cout \ll add(2, 3) \ll std:: endl; // 5
std:: cout << add ("2"s, "3"s) << std:: endl; \frac{1}{2} /23
```
Without using templated code! template<del>《typename</del> > ☺

• Lot of other amazing stuff...

K ロ ▶ K 御 ▶ K 君 ▶ K 君 ▶ ○ 君 → の Q Q Q

#### $\bullet$  [2014](#page-7-0) take 2: OpenCL SYCL  $\bullet$

#### <span id="page-7-0"></span>**Outline**

[2 great things in 2014](#page-1-0) ● [2014 take 1: C++14](#page-2-0) ● [2014 take 2: OpenCL SYCL](#page-7-0)

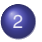

#### 2 [OpenCL SYCL](#page-10-0)

● [C++... putting everything altogether](#page-17-0)

**• [Possible future extensions & applications](#page-22-0)** 

3 C++ CL.hpp [OpenCL wrapper](#page-25-0)

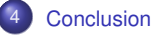

[Modern C++, OpenCL SYCL & OpenCL CL2.hpp](#page-0-0) SuperComputing 2014 — OpenCL BoF 8 / 31

Ğ.

メロトメ団 トメミトメミト

#### <span id="page-8-0"></span>Announcing SYCL C++ for OpenCL

- Need C<sub>++-</sub>post-modernism to help OpenCL & accelerator worlds...
- Provisional version 1 at GDC 2014, March 2014
- Provisional version 2 at SC 2014, November 2014 (you are the lucky ones!  $\circledcirc$ )
	- $\blacktriangleright$  Khronos internal discussion are not public...
	- $\sim$  Make intermediate versions to help Open Source implementations!  $\odot$

イロメ イ団メ イミメ イモメー 舌

#### <span id="page-9-0"></span>Puns and pronunciation explained

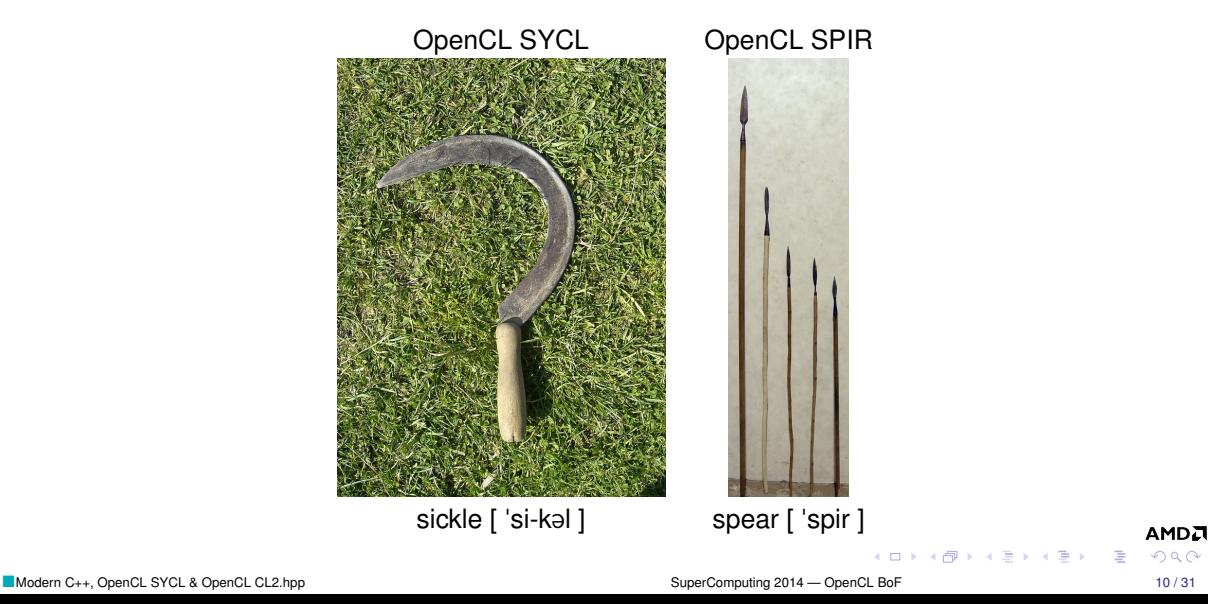

<span id="page-10-0"></span>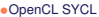

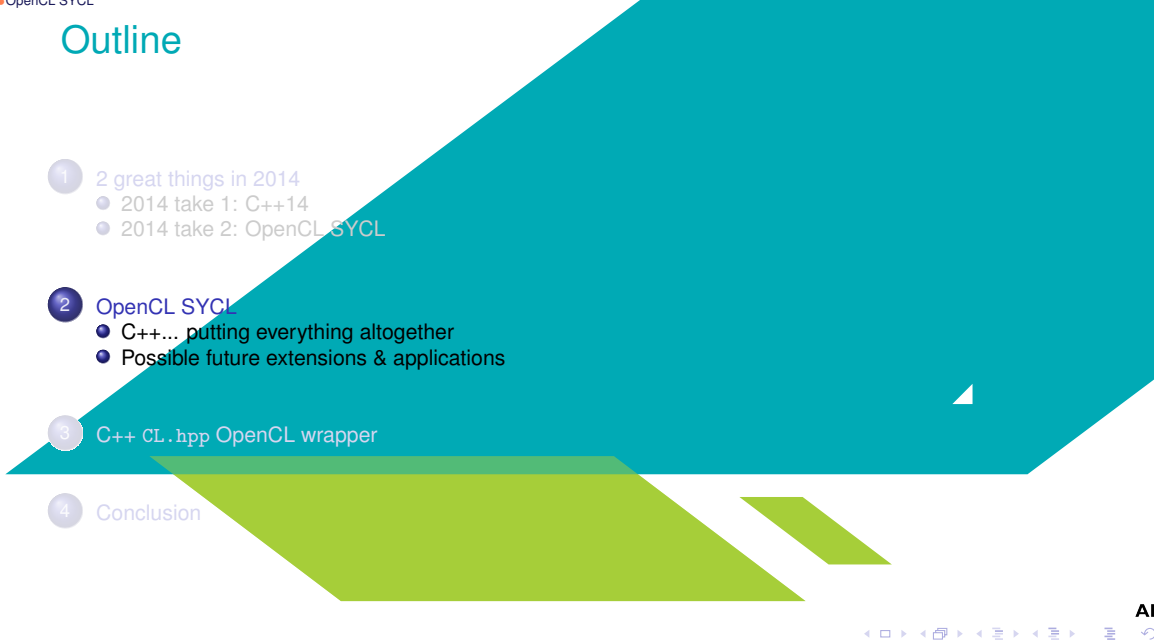

# <span id="page-11-0"></span>OpenCL SYCL goals

- Ease of use
	- Single source programming model
		- SYCL source compiled for host *and* device(s)
- Development/debugging on host: *host* fall-back target
- Programming interface based on abstraction of OpenCL components (data management, error handling...)
- Most modern C++ features available for OpenCL
	- $\blacktriangleright$  Enabling the creation of higher level programming models
	- $\triangleright$  C++ templated libraries based on OpenCL
- Portability across platforms and compilers
- Providing the full OpenCL feature set and seamless integration with existing OpenCL code
- Task graph programming model
- High performance

```
http://www.khronos.org/opencl/sycl
```
K ロ ▶ K @ ▶ K ミ ▶ K ミ ▶ - ' 큰' - K) Q Q @

# <span id="page-12-0"></span>Complete example of matrix addition in OpenCL SYCL

}

```
\# include \lt CL/svcl.hpp>
#include 
using namespace cl::svcl;
constexpr size t N = 2;
constexpr size t M = 3;
using Matrix = float [N] [M]:
int main() {
   Matrix a = { { 1, 2, 3 }, { 4, 5, 6 } };<br>Matrix b = { { 2, 3, 4 }, { 5, 6, 7 } };
  Matrix c:
  {// Create a queue to work on
    queue myQueue ;
     \frac{1}{10} Wrap some buffers around our data
     buffer \langle float, 2> A { a, range\langle2> { N, M }
```
buffer < float,  $2 > B$  { b, range <  $2 > \{ N, M \}$  }; buffer  $\langle$  float , 2> C { c, range $\langle$ 2> { N, M } };  $//$  Enqueue some computation kernel task command group (myQueue,  $[ 8 ]$  () { / / Define the data used / produced auto ka = A. get access <access : : read > () ; auto  $kb = B.get$  access <access :: read > (); auto  $kc = C.$  get  $access <$ access : : write  $> ()$  :  $\frac{1}{2}$  Create & call OpenCL kernel named "mat add" p a r allel for  $\lt$  class mat add > (range  $\lt$  2> { N, M },  $[ = ] ( id < 2 > i ) \{ kc[i] = ka[i] + kb[i]; \}$ ) ;  $\{\}$ : // End of our commands for this queue } // End scope, so wait for the queue to complete. // Copy back the buffer data with RAII behaviour. return 0:

 $A \sqcap A \rightarrow A \sqcap A \rightarrow A \sqsupseteq A \rightarrow A \sqsupseteq A$ 

# <span id="page-13-0"></span>Asynchronous task graph programming

• Theoretical graph of an application described with tasks kernels using buffers through accessors

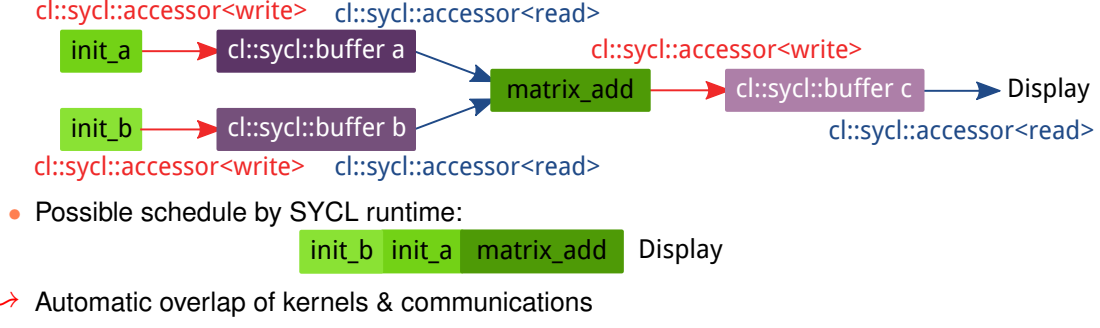

Even better when looping around in an application

 $\mathbf{A} = \mathbf{A} \oplus \mathbf{B} + \mathbf{A} \oplus \mathbf{B} + \mathbf{B}$ 

# <span id="page-14-0"></span>Task graph programming — the code

```
\# include \leq C / svcl. hpp>
\# include \leq instreams
using namespace cl is well/ Size of the matrices
const size t N = 2000;
const size t M = 3000;
int main () {
 \{ // By sticking all the SYCL work in a \{} block, we ensure
    \overline{U} all SYCL tasks must complete before exiting the block
    // Create a queue to work on
    queue myQueue:
    \dot{\mathcal{U}} Create some 2D buffers of float for our matrices
    buffer \leq double , 2 > a (\{N, M, N\}) ;
    buffer \le double , 2> b(\{N, M, N\}) ;
    buffer \leq double, 2 > c ({ N, M });
    \frac{1}{2} Launch a first asynchronous kernel to initialize a
    command arrow (mvQueue, [& 1 () & 1\frac{1}{10} The kernel write a, so get a write accessor on it
         auto A = a . get access \leq access : write \geq 0 :
         // Enqueue parallel kernel on a N∗M 2D iteration space
         parallel for colass init a > ( {N, M } ),
                               [-1 \text{ (id} < 2) index ) {
                                 \widehat{A}[ index l = index \widehat{I}01*2 + index \widehat{I}11:
                               \} ) :
      \} ) ;
    \frac{1}{2} Launch an asynchronous kernel to initialize b
    command group (myQueue, [&] () {
         \frac{1}{10} The kernel write b, so get a write accessor on it
         auto B = b . get access <access : : write > () :
         /∗ From the access pattern above, the SYCL runtime detect
            this command group is independant from the first one
            and can be scheduled independently */// Enqueue a parallel kernel on a N∗M 2D iteration space
         parallel for class init b > ( N, M ).
```

```
[=1 (id <2> index) \ellB[index] = index[0]*2014 + index[1]*42;
                                                                                                                \mathbf{1} ) :
                                                                                         \mathbf{1} ) :
                                                                                       // Launch an asynchronous kernel to compute matrix addition c = a + bcommon (myQueue, [ 81 ] () ()\frac{1}{1} in the kernel a and b are read, but c is written
                                                                                           auto A = a . get_access <access : : read > () :
                                                                                           auto B = b . get_access <access : : read > ( ) ;
                                                                                           auto C = c . get_access<access :: write > () :
                                                                                           / From these accessors, the SYCL runtime will ensure that when
                                                                                           // this kernel is run, the kernels computing a and b completed
                                                                                           // Enqueue a parallel kernel on a N∗M 2D iteration space
                                                                                           p a r all el for \leq class matrix add \geq ( N, M ) ,
                                                                                                                             [ = ] (id <2> index) {
                                                                                                                               C[index] = A[index] + B[index]:
                                                                                                                             } ) ;
                                                                                         \} ) :
                                                                                       /∗ Request an access to read c from the host–side. The SYCL runtime
                                                                                          ensures that c is ready when the accessor is returned */
                                                                                       auto C = c get_access <access : : read , access : : h o st _ b uffer \geq () ;
                                                                                       std :: cout \leq std :: endl \leq "Result :" \leq std :: endl \overline{S}for ( size t i = 0; i < N; i++)for (size t j = 0; j < M; j++)\overrightarrow{l} Compare the result to the analytic value
                                                                                           if |C[i][i] | = i*(2 + 2014) + i*(1 + 42)std::cout << "Wrong value " << C[i][j] << " on element "
                                                                                                        << i << i' << j << std ::endl;
                                                                                             exit(-1):
                                                                                     }
} /∗ End scope of myQueue, t h i s w a it f o r any remaining o p e r at i o n s on the
                                                                                          queue to complete */
                                                                                     std :: cout << "Good computation!" << std :: endl;
                                                                                                                                                          AMDA
                                                                                     return 0:
                                                                                                                     イロト イ母 トイラト イラト
                                                                                                                                                          2QModern C++, OpenCL SYCL & OpenCL CL2.hpp \overline{S} (31 \overline{S} ) SuperComputing 2014 — OpenCL BoF 15 / 31
```
# <span id="page-15-0"></span>From work-groups & work-items to hierarchical parallelism

```
const int size = 10:
int data [ size ];
const int qsize = 2;
buffer \langle int > my buffer { data, size };
command_group (my_queue, [8]() {
 auto in = my buffer . get access <access : : read > ( ) :
 auto out = my_buffer get_access <access : : write > ( ) ;
 // Iterate on the work-group
 parallel for workgroup \ltclass hierarchical \gt (\{ size,
                                                   q size }.
   [-] (group <> grp) {
     std::cer < "Gid=" < grp[0] << std::end;// Iterate on the work–items of a work–group
     parallel for workitem (qrp, [=](item <1> tile) {
        std:: cerr << "id = " << tile.get local([0]\ll "\ll \ll tile .get_global()[0]
                  \leq std : : endl :
        out [ tile] = in [tile] * 2;} ) ;
  \}) ;
} ) ;
```
- Easy to understand the concept of work-groups
- Easy to write work-group only code
- Replace code + barriers with several parallel for workitem ()
	- $\blacktriangleright$  Performance-portable between CPU and GPU
	- $\triangleright$  No need to think about barriers (automatically deduced)
	- $\blacktriangleright$  Easier to compose components & algorithms

メロメメ 倒 メメ ミメメ ミメー

• Very close to OpenMP 4 style!  $\odot$ 

 $\Rightarrow$ 

# <span id="page-16-0"></span>OpenCL interoperability: the SYCL superpower

- By default do not expose OpenCL: make simple things simpler
- For kernel optimization in C++
	- **Provide OpenCL C intrinsics in cl :: sycl namespace**
	- Provide arithmetic/swizzling with  $cl$  :: sycl :: int4,  $cl$  :: sycl :: double16...
- Can also call *easily* external OpenCL C kernels
- Access underlying OpenCL objects from SYCL objects

```
cl mem a cl buf = my buffer . get accessor <access : : read write ,
                                               access :: cl buffer > ();
```
- $\blacktriangleright$  Interface with external OpenCL framework
- Interoperability with all OpenCL world: OpenGL, DirectX...

K ロ ▶ K 御 ▶ K 君 ▶ K 君 ▶ ○ 君 → の Q Q Q

 $\bullet$  [OpenCL SYCL](#page-17-0)  $\bullet$  The control of the control of the control of the control of the control of the control of the control of the control of the control of the control of the control of the control of the control of the

#### <span id="page-17-0"></span>**Outline**

[2 great things in 2014](#page-1-0)  $\bullet$  2014 take 1:  $C_{++}$ 14

● [2014 take 2: OpenCL SYCL](#page-7-0)

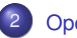

2 [OpenCL SYCL](#page-10-0) ● [C++... putting everything altogether](#page-17-0)

**• [Possible future extensions & applications](#page-22-0)** 

3 C++ CL.hpp [OpenCL wrapper](#page-25-0)

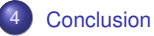

[Modern C++, OpenCL SYCL & OpenCL CL2.hpp](#page-0-0) SuperComputing 2014 — OpenCL BoF 18 / 31

イロト イ団 トイモト イモト

Ğ.

#### <span id="page-18-0"></span>Exascale-ready

- Use your own C++ compiler
	- $\triangleright$  Only kernel outlining needs SYCL compiler
- SYCL with C<sub>++</sub> can address most of the hierarchy levels
	- $\triangleright$  MPI
	- $\triangleright$  OpenMP
	- ► C++-based PGAS DSeL (Coarray C++...)
	- Use storage abstraction of SYCL buffer for RDMA, out-of-core, PiM (Processor in Memory)...

**AMDA** 

# <span id="page-19-0"></span>**Debugging**

- Difficult to debug code or detect precondition violation on GPU and at large
- Rely on C<sub>++</sub> to help debugging
	- $\triangleright$  Overload some operations and functions to verify preconditions
	- Hide tracing/verification code in constructors/destructors
	- $\triangleright$  Can use pure-C<sub>++</sub> host implementation for bug-tracking with favorite debugger

K ロ X x 何 X x モ X x モ X = 主 → つ Q Q →

#### <span id="page-20-0"></span>C++11 allocators

- SYCL is not a magic wand when no OpenCL 2 system fine-grain shared memory available
- For complex data structures
	- $\triangleright$  Objects need to be in buffers to be shared between CPU and devices
	- $\triangleright$  Do not want marshaling/unmarshaling objects...
- ∃ C++11 allocators to control the way objects are allocated in memory
	- $\triangleright$  Use allocators to allocate some objects in OpenCL buffers!
	- $\triangleright$  Useful to send data through MPI and RDMA too!
	- Use std :: pointer trait for address translation on kernel side  $\odot$

イロメ イ団 メイヨメ イヨメーヨ

# <span id="page-21-0"></span>¿¿¿Fortran???

- Fortran 2003 introduces C-interop that can be used for C++ interop... SYCL
- C++ boost:: multi array & others provides à la Fortran arrays
	- Allows triplet notation
	- Can be used from inside SYCL to deal with Fortran-like arrays

#### Full disclosure

- Your favorite Fortran compiler may be written in C++...
- ...so  $C_{++}$  may be already good for you  $\odot$
- Perhaps the right time to switch your application to a higher gear?  $\odot$

メロメメ 倒 メメ ミメメ ミメー

#### <span id="page-22-0"></span>**Outline**

[2 great things in 2014](#page-1-0) ● [2014 take 1: C++14](#page-2-0)

● [2014 take 2: OpenCL SYCL](#page-7-0)

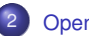

2 [OpenCL SYCL](#page-10-0) ● [C++... putting everything altogether](#page-17-0) **•** [Possible future extensions & applications](#page-22-0)

3 C++ CL.hpp [OpenCL wrapper](#page-25-0)

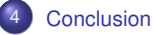

[Modern C++, OpenCL SYCL & OpenCL CL2.hpp](#page-0-0) SuperComputing 2014 — OpenCL BoF 23 / 31

イロト イ団 トイモト イモト

Ğ.

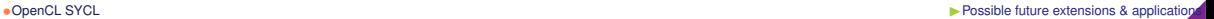

# <span id="page-23-0"></span>SYCL and fine-grain system shared memory (HSA...)

```
\# include \ltCL/svcl.hpp>
\#include \geinstream
\#include \ltvector\ltusing namespace cl :: svcl:
int main () {
  std::vector a { 1, 2, 3 }std :: vector b { 5, 6, 8 }:
  std :: vector c(a, size()):
  // Enqueue a parallel kernel which is named "vector add"
  parallel for \ltclass vector add >(a \text{. size } t), [&] (int index) {
    c [index] = a [index] + b [index] :
  \} ) ;
  \frac{1}{2} Since there is no queue or no accessor, we assume parallel for are blocking kernels
  std::count \ll std::end: : endl \ll "Result:" \ll std:: endl:
  for (auto e : c)std:: cout \ll e \ll "\ll";
  std :: count \lt\lt s td :: end;
  return 0:
}
  • Very close to OpenMP simplicity
  • You can keep the buffers & accessors for compatibility and let SYCL remove the copy AMD<sub>R</sub>
```

```
Modern C++, OpenCL SYCL & OpenCL CL2.hpp SuperComputing 2014 — OpenCL BoF 31 / 31
```
for you if possible

 $A \cup B \cup A \cup B \cup A \cup B \cup A \cup B \cup A \cup B \cup A$ 

#### <span id="page-24-0"></span>Parallel STL towards C++17 proposal

• Current Parallel STL from C++17 proposal N4105 (2014/07/07) <http://www.open-std.org/jtc1/sc22/wg21/docs/papers/2014/n4105.pdf>

```
// Current C_{++}11: standard sequential sort
std::sort(<math>vec</math>.<math>begin()</math>).// C++17: permitting parallel execution and vectorization as wellsort (std :: experimental :: parallel :: par_vec, vec. begin (), vec. end ());
```
- Easy to implement in SYCL
- Could also be extended to give a kernel name (profile, debug...):

```
sycl policy \langle class kernelName1> pol;
for each (pol, begin (vec), end (vec), [ ( auto & ans ) { ans = 42; } );
```

```
sycl policy \langle class kernelName2> pol2;
// But SYCL allows OpenCL intrinsics in the operation too! :-)for each ( pol2 , vec . begin ( ), vec . end ( ),
          [ | ( float & ans) { ans += cl::sycl::sin (ans); }AMDA
```
K ロ ▶ K 御 ▶ K 君 ▶ K 君 ▶ ○ 君 → の Q Q Q

<span id="page-25-0"></span>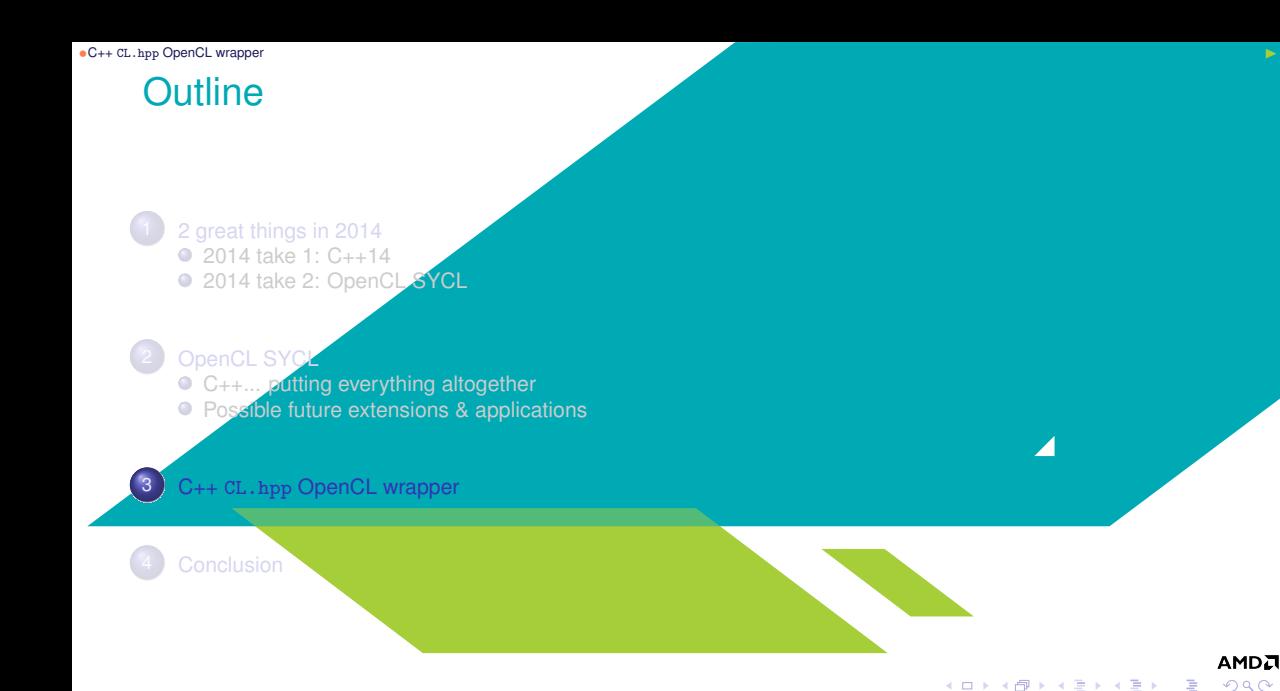

**AMDA**  $2Q$ 

重

[Modern C++, OpenCL SYCL & OpenCL CL2.hpp](#page-0-0) SuperComputing 2014 — OpenCL BoF 26 / 31

#### •C++ CL.hpp [OpenCL wrapper](#page-26-0) I

#### <span id="page-26-0"></span>C++ CL2.hpp in the OpenCL landscape?

- C<sub>++</sub> wrapper atop C host only OpenCL API
- Newer CL2.hpp targeting OpenCL 2
	- ▶ 1-1 mapping of host C OpenCL API
	- Add new OpenCL2 objects (shared memory, pipes...)
- Move towards modern C++
	- Simplify interaction with C<sub>++</sub> and STL
	- RAII (Resource/Responsability Acquisition Is Initialization)
	- Exception safety
	- Variadic templates to call kernels

#### FAQ

- Are CL2.hp and SYCL the same?
	- $\blacksquare$  No: CL2.hpp is just a C<sub>++</sub> wrapper atop OpenCL C host API with 1-1 mapping
	- SYCL is quite more high-level and abstract
	- SYCL is single-source

#### **AMDA**  $298$

イロメ イ団メ イヨメ イヨメー

<span id="page-27-0"></span>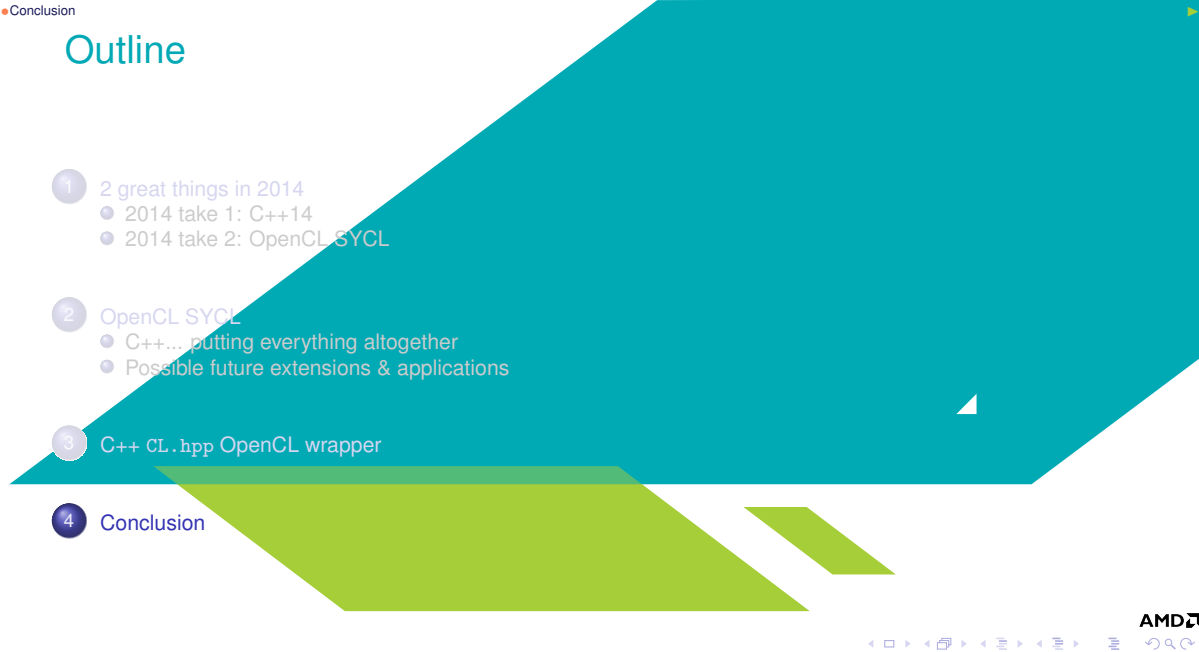

### <span id="page-28-0"></span>SYCL in OpenCL ecosystem

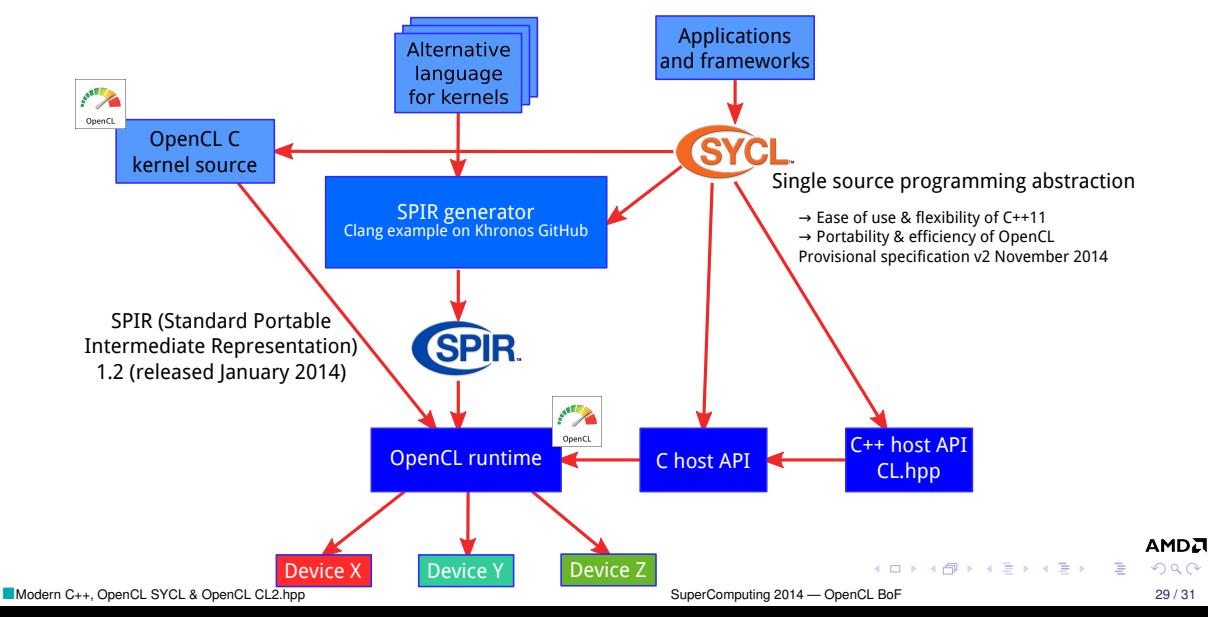

#### <span id="page-29-0"></span>Implementation status

- SYCLONE by Codeplay <https://www.codeplay.com/portal/blogs>
	- **Presentation at SC14 LLVM-HPC workshop** <http://llvm-hpc-workshop.github.io/talks.html#brown>
	- $\triangleright$  Come by AMD booth #839 to have demos
	- ► Talk on Wednesday, Nov 19th, 2:15 PM "*Using the SYCL for OpenCL open standard to accelerate C++ code*" (Andrew Richards, CEO Codeplay), AMD booth #839
- triSYCL Open Source project <https://github.com/amd/triSYCL>
	- $\triangleright$  Started to help SYCL committee for concept testing and slideware debugging
	- Pure C++14 & OpenMP CPU implementation (no OpenCL yet  $\circledcirc$ )
	- Could evolve to a full-fledged implementation...
	- **In ...**Need contributors!
- Next steps
	- $\blacktriangleright$  Full specification, based on feedback
	- $\blacktriangleright$  Khronos test suite for implementations
	- $\blacktriangleright$  Release of implementations

Join us at the SYCL workshop during CGO 2015 in San Francisco, [Fe](#page-28-0)[br](#page-30-0)[u](#page-28-0)[ary](#page-29-0) **AMDA**<br>PROPERTY FRANCE

# <span id="page-30-0"></span>**Conclusion**

- Heterogeneous computing  $\rightsquigarrow$  Rewriting applications?
	- Applications are to be refactored regularly anyway...
- **Entry cost...** 
	- I SYCL can mix several approaches such as OpenMP + OpenCL + MPI
- $\triangle$   $\triangle$   $\triangle$  Exit cost!  $\odot$ 
	- ▶ Use Open Standards backed by Open Source implementations
	- $\blacktriangleright$  Be locked or be free!
- SYCL  $\equiv$  best of pure modern C++ + OpenCL interoperability + task graph model
- Seamless integration with other C/C++ HPC frameworks: OpenMP, libraries (MPI, numerical), C++ DSeL (PGAS...)
- Like modern C++, SYCL make *simple* things *simpler*...
- ...but still make previously *impossible* things *possible*
- SYCL 1.2: still a provisional specification
	- It will be even better!  $\odot$
	- $\blacktriangleright$  iiiGet involved!!!
	- ▶ Already working on SYCL 2 targeting OpenCL 2

イロメ イ団 メイヨメ イヨメーヨ

<span id="page-31-0"></span>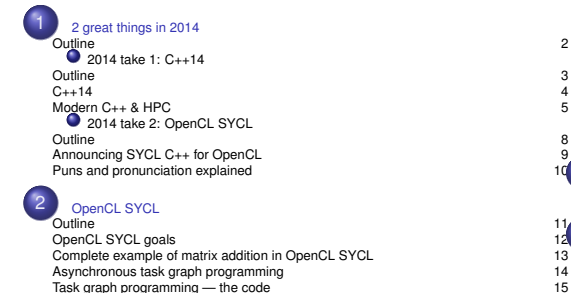

OpenCL interoperability: the SYCL superpower 17

Task graph programming — the code 15<br>
From work-groups & work-items to hierarchical parallelism 16 From work-groups & work-items to hierarchical parallelism 16<br>OpenCL interoperability: the SYCL superpower 17

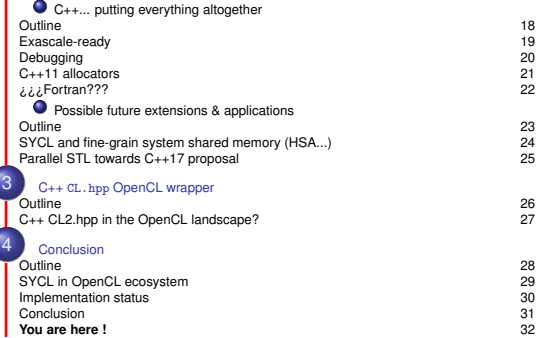

メロトメ 御 メメ きょくきょうき